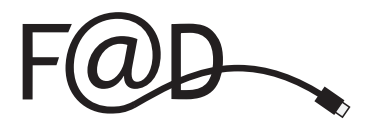

# Catalogue de cours 2016–2017

Course Catalogue

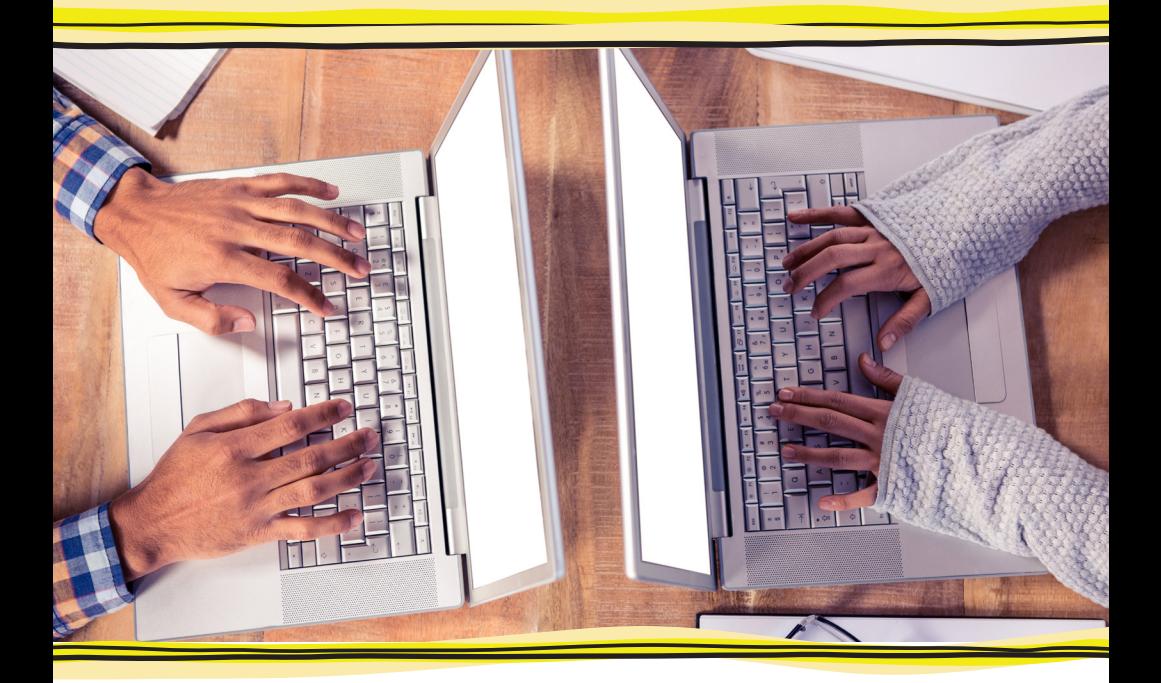

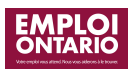

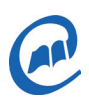

Un service de la Coalition ontarienne de formation des adultes

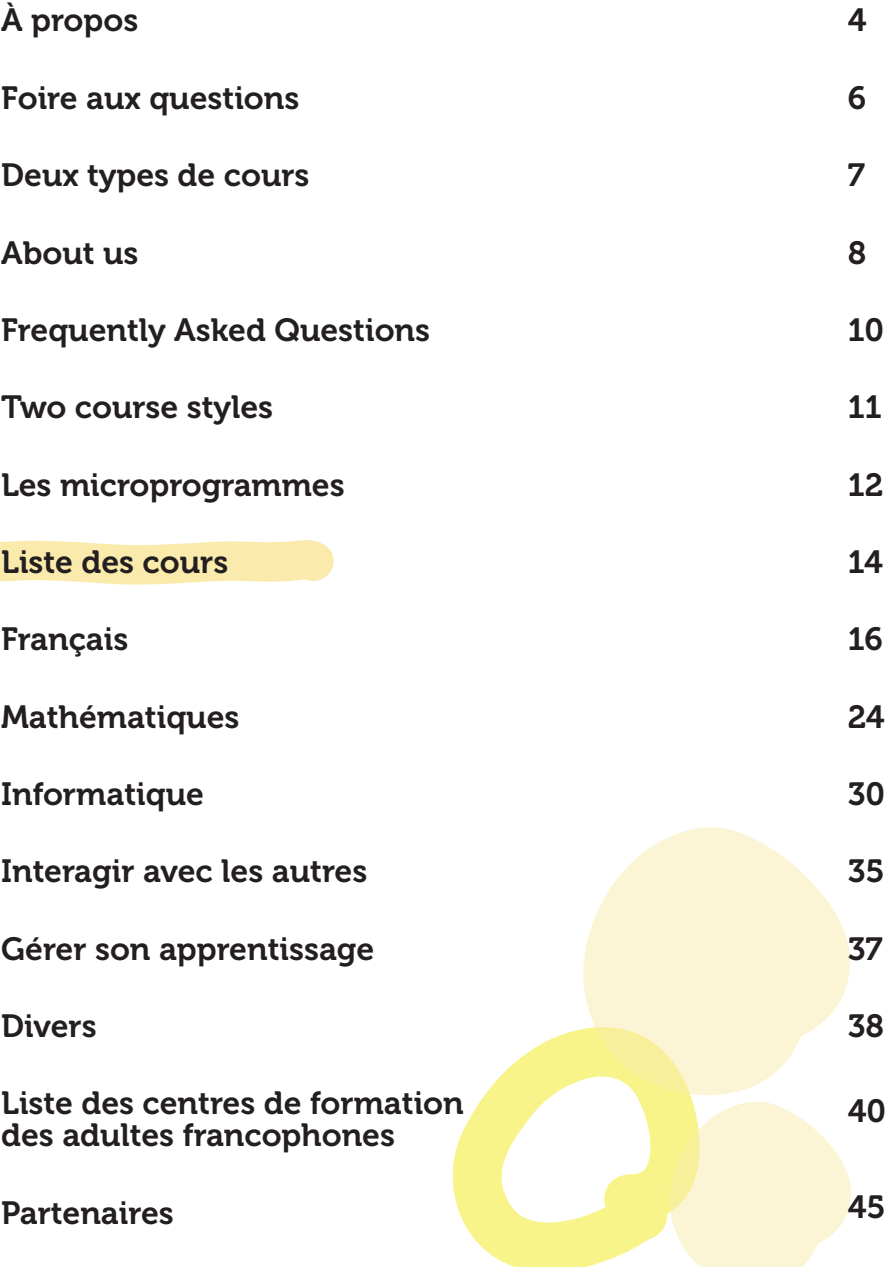

## À propos

## À propos de la F@D

La F@D a été mise en œuvre par la Coalition ontarienne de formation des adultes. Elle a pour but d'offrir aux adultes franco-ontariens la possibilité d'atteindre leurs objectifs de formation en suivant des cours en ligne gratuitement, selon deux types : en direct ou en apprentissage autonome.

Tous les cours sont fondés sur le cadre du curriculum en littératie des adultes de l'Ontario (CLAO). Ils sont élaborés selon une approche andragogique par des experts qui travaillent en formation à distance.

## Formation accessible

Les cours de la F@D sont idéals pour les personnes handicapées. Par exemple, les personnes avec un handicap visuel peuvent agrandir les textes et les images sur le site Web de la F@D et sur les plateformes d'apprentissage. Pour leur part, les personnes ayant une incapacité auditive peuvent suivre les cours d'apprentissage autonome en ayant en main une transcription. Ils peuvent également assister aux cours en direct en présence d'un interprète, car la plateforme utilisée permet l'accès à une caméra.

## La F@D vous offre...

- @ de la formation gratuite afin d'améliorer vos compétences en rédaction, en calcul ou en informatique;
- @ de l'aiguillage pour que vous profitiez de la meilleure option de formation;
- des évaluations tout au long de votre formation pour déterminer vos besoins et évaluer vos apprentissages;
- @ un plan d'apprentissage, accessible en tout temps, indiquant vos objectifs de formation et les cours que vous suivez;
- @ des suivis pour vérifier votre satisfaction.

## Pour suivre un cours avec la F@D, vous devez...

- @ parler français;
- @ avoir 19 ans et plus;
- @ résider en Ontario;
- @ vouloir améliorer vos compétences en rédaction, en calcul ou en informatique;
- avoir accès, à la maison ou ailleurs, à un ordinateur connecté à l'Internet.

## Étapes pour suivre un cours à la F@D

#### Inscription 1

Visitez le site Web **www.sefad.ca** et cliquez sur « Inscrivez-vous ». Remplissez le formulaire d'inscription.

#### Appel 2

4

Attendez l'appel d'un agent de la F@D pour terminer votre inscription.

#### Évaluation diagnostique 3

Connectez-vous à votre compte en ligne et faites l'évaluation diagnostique qui vous est assignée.

## Choix de cours

Discutez avec un agent de la F@D et choisissez vos cours.

#### Plan d'apprentissage 5

Connectez-vous à votre compte en ligne, consultez votre plan et approuvez-le.

#### Formation 6

Accédez à vos cours dans votre compte en ligne et commencez votre formation.

# Foire aux questions

#### **Combien coutent les cours de la F@D?**

Tous les cours de la F@D sont gratuits.

#### **Quelle sera la durée de ma formation?**

La durée de votre formation dépendra de votre rythme d'apprentissage et du temps que vous consacrerez à vos études.

#### **Vais-je recevoir un certificat à la fin de ma formation?**

Vous recevrez une attestation indiquant la formation suivie.

#### **Quand pourrai-je commencer ma formation?**

Vous commencerez votre formation dès que votre évaluation diagnostique sera faite et que votre plan d'apprentissage sera créé.

Il n'y a pas de date de début de cours.

#### **Est-ce que j'ai besoin d'un ordinateur pour suivre un cours de la F@D?**

Oui, mais notez que vous pouvez utiliser un ordinateur public, par exemple à la bibliothèque, dans un centre de formation des adultes, dans un centre communautaire ou dans un centre de Contact Nord.

Consultez la liste des centres de formation des adultes à la page 40.

#### **J'ai de la difficulté à utiliser un ordinateur. Est-ce que je peux quand même suivre un cours de la F@D?**

Oui! Les centres de formation des adultes peuvent vous aider en vous offrant de l'appui pendant votre formation.

Consultez la liste des centres de formation des adultes à la page 40.

#### **Est-ce que la F@D peut m'aider à me trouver un emploi?**

La F@D vous aide à développer des compétences pour décrocher un emploi et vous guide vers un centre d'Emploi Ontario.

## Deux types de cours

La F@D offre deux types de cours : en direct et en apprentissage autonome.

#### Cours en direct

Les cours en direct se font en groupe à une date et à une heure précises. Un formateur présente la matière pendant des classes virtuelles qui durent environ 90 minutes chacune.

#### Cours d'apprentissage autonome

Les cours d'apprentissage autonome vous permettent d'apprendre à votre rythme, en tout temps. La matière est présentée par l'entremise de diapositives animées accompagnées d'enregistrements audios. Elle n'est pas présentée par un formateur. Des jeux-questionnaires, des devoirs et des évaluations ont pour but d'offrir des occasions de perfectionnement et de valider les apprentissages. Un formateur les vérifie et les corrige. Il répond à vos questions et vous guide au besoin.

# Quel type me convient le mieux? **En direct Autonome** Apprentissage en groupe avec un formateur à une date et à une heure précises

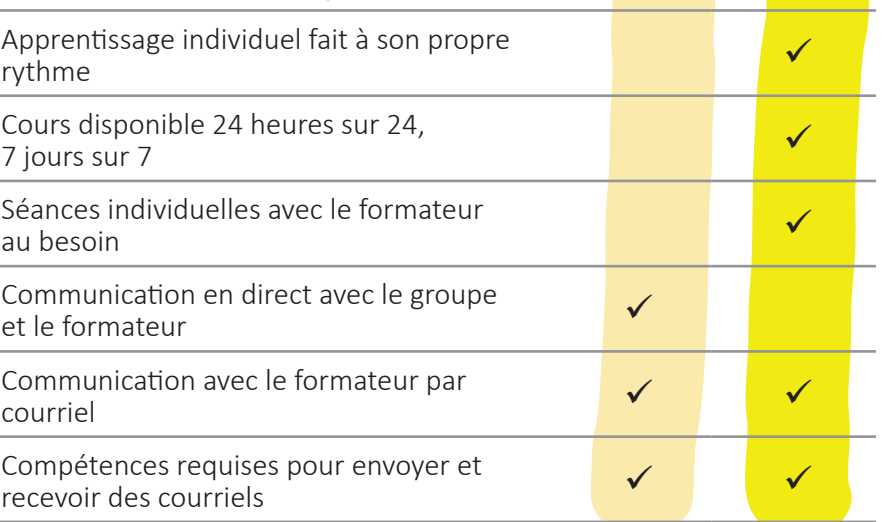

# About Us

## About F@D

F@D is a distance learning program offered by the Coalition ontarienne de formation des adultes. F@D provides any Franco-Ontarian adult the opportunity to achieve their training goals by taking free online courses. All courses created by F@D are based on the Ontario Adult Literacy Curriculum Framework. These courses are developed by experts in distance training using an adult-oriented approach.

## Accessible Training

F@D courses are ideal for persons with disabilities. For example, those with a visual impairment can increase the size of the text and images on the F@D website and learning platforms. Those with a hearing impairment can follow the independent courses with a transcript or the live courses with an interpreter present; the platform we use allows for a webcam.

## F@D Offers You

- @ Free training to improve your writing, numeracy or computer skills;
- @ Referrals to ensure you get the best training option;
- @ Assessments throughout your training so that we can determine your needs and evaluate your learning;
- @ A learning plan, showing your training objectives and the courses you are taking, (you can access your learning plan at any given time);
- @ Satisfaction follow-ups to serve you better.

## Requirements to Take F@D Courses

- @ Speak French
- Be 19 or older
- @ Live in Ontario
- @ Want to improve your writing, numeracy or computer skills
- @ Have access, at home or elsewhere, to a computer connected to the Internet

## Registration

#### Sign-Up 1

Visit the **www.sefad.ca** website and click on ''Inscrivez-vous''. Fill out the sign-up form.

#### Call 2

Wait for a call from a F@D agent to complete your sign-up.

#### Diagnostic Evaluation 3

Sign-in to your account online and complete the diagnostic evaluation assigned to you.

#### Choose Your Course 4

Disscuss your options with a F@D agent and choose your course.

#### Learner Plan 5

Connect to your account online, verify your plan and approve it.

6

## Learn

Login to your account and find your course to start learning.

# Frequently Asked Questions

**How much do F@D courses cost?**

All F@D courses are free.

#### **How long will my training take?**

The length of your training will depend on how quickly you learn and how much time you spend on it.

#### **Will I receive a certificate when I finish my training?**

You will receive a certificate confirming the training you have taken.

#### **When can I start?**

You can start as soon as your initial assessment is done and your learning plan is created for you.

Courses have no set start date.

## **Do I need a computer in order to take an F@D course?**

Yes, but you can use a public computer, in a library, for example, in an adult education centre or in a Contact North centre.

You will find a list of adult education centres and Contact North centres on page 40.

 $\frac{1}{2}$ 

## **I find it difficult to use a computer. Can I still take an F@D course?**

Yes! The adult education centres can provide you with assistance and support during your training.

You will find a list of adult education centres on page 40.

## **Can F@D help me to find a job?**

F@D helps you to develop the skills you need to find a job and can refer you to the services of an Employment Ontario centre.

## Two Course Styles

F@D offers courses in two styles: live and independent.

## Live courses

Live courses are given at a set time on a set date. An instructor presents the material. For these courses, you are in a virtual classroom. Each session lasts about 90 minutes.

## Independent courses

Independent courses allow you to learn at your own pace at all times. This format needs strong motivation and good computer skills. The material is presented using animated slides and audio recordings. An instructor does not present the material. Quizzes, homework and assessments let you feel confident with and test your learning. These are checked and marked by an instructor. He answers your questions and offers you guidance as needed.

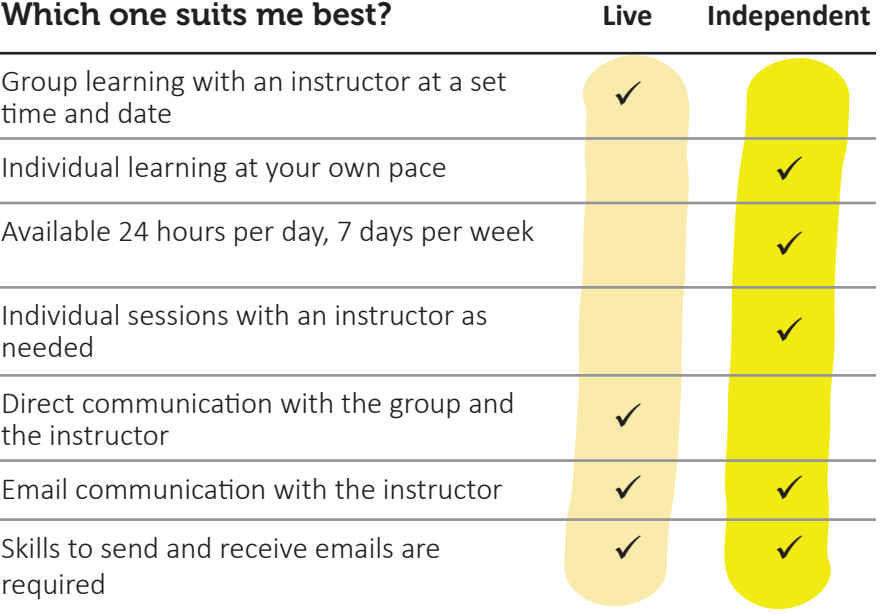

## Les microprogrammes Introduction à l'informatique

La F@D vous offre cinq microprogrammes composés de plusieurs cours touchant un sujet en particulier. Le fait de suivre un microprogramme vous permet d'améliorer vos compétences pour atteindre vos objectifs rapidement. Vous pouvez suivre un cours de façon indépendante sans vous engager à suivre tout le microprogramme.

#### Les cinq microprogrammes sont les suivants :

- @ Bureautique (Bur.)
- MicroMaths (Maths)
- Introduction à l'informatique (Ordi)
- @ Gmail et Google Disque (Google)
- Du français en quelques clics (DFQC)

#### **Bureautique**

Avec ce microprogramme, vous partez à la découverte de plusieurs logiciels de la suite Microsoft Office, comme Word, Excel, PowerPoint et Outlook. Une partie du cours est également consacrée à Antidote, un logiciel qui vous aide à faire la correction de vos textes. Il comprend un dictionnaire, un conjugueur et plus encore. Les cours vous permettent de mettre en pratique vos nouvelles compétences.

#### MicroMaths

Passant de l'addition à la soustraction et de la multiplication à la division, ce microprogramme vous permettra d'améliorer vos compétences de base en mathématiques. Une fois cette base apprise, vous passez aux décimales, aux pourcentages, aux fractions et aux expressions algébriques. À la fin du microprogramme, vous aurez en main les outils nécessaires pour résoudre des problèmes mathématiques de la vie quotidienne et professionnelle.

Grâce à ce microprogramme, vous découvrez ce qu'est un système d'exploitation et vous apprenez la façon d'utiliser des logiciels et des périphériques (souris, clavier, etc.). Une fois ces nouvelles connaissances et compétences en main, vous apprenez des techniques pour assurer votre sécurité lorsque vous magasinez en ligne, jouez à des jeux en ligne, naviguez le Web ou utilisez des réseaux sociaux comme Twitter, YouTube et Facebook. Vous terminez vos apprentissages en découvrant des outils et des méthodes pour effectuer des recherches efficaces sur le Web.

#### Gmail et Google Disque

Vous commencez le microprogramme en vous créant un compte courriel Gmail, puis vous apprenez, entre autres, à ajouter un contact et des fichiers, à envoyer et recevoir des courriels, à changer de mot de passe et à utiliser l'agenda. Vous passez ensuite à Google Disque, une série d'applications pour créer des documents textes, des présentations et des feuilles de calcul. Vous terminez vos apprentissages en abordant la sauvegarde sur le nuage, le partage de fichiers et la collaboration simultanée sur un même document.

#### Du français en quelques clics

Ce microprogramme vous permet de travailler vos compétences en rédaction. Chaque cours porte sur un type de texte professionnel en particulier et sur des notions grammaticales précises. Parmi les textes professionnels abordés, notons le rapport d'incident ou d'évaluation, le courriel, la lettre et les marches à suivre.

À la fin du microprogramme, vous connaitrez les conjugaisons de presque tous les temps de verbes et vous maitriserez les étapes pour bien conjuguer un verbe. Vous saurez aussi faire les bons accords des noms, des adjectifs et des déterminants, en plus d'acquérir des connaissances sur quelques subtilités de la langue française, comme les prépositions, la ponctuation et l'écriture des nombres.

# Liste des cours

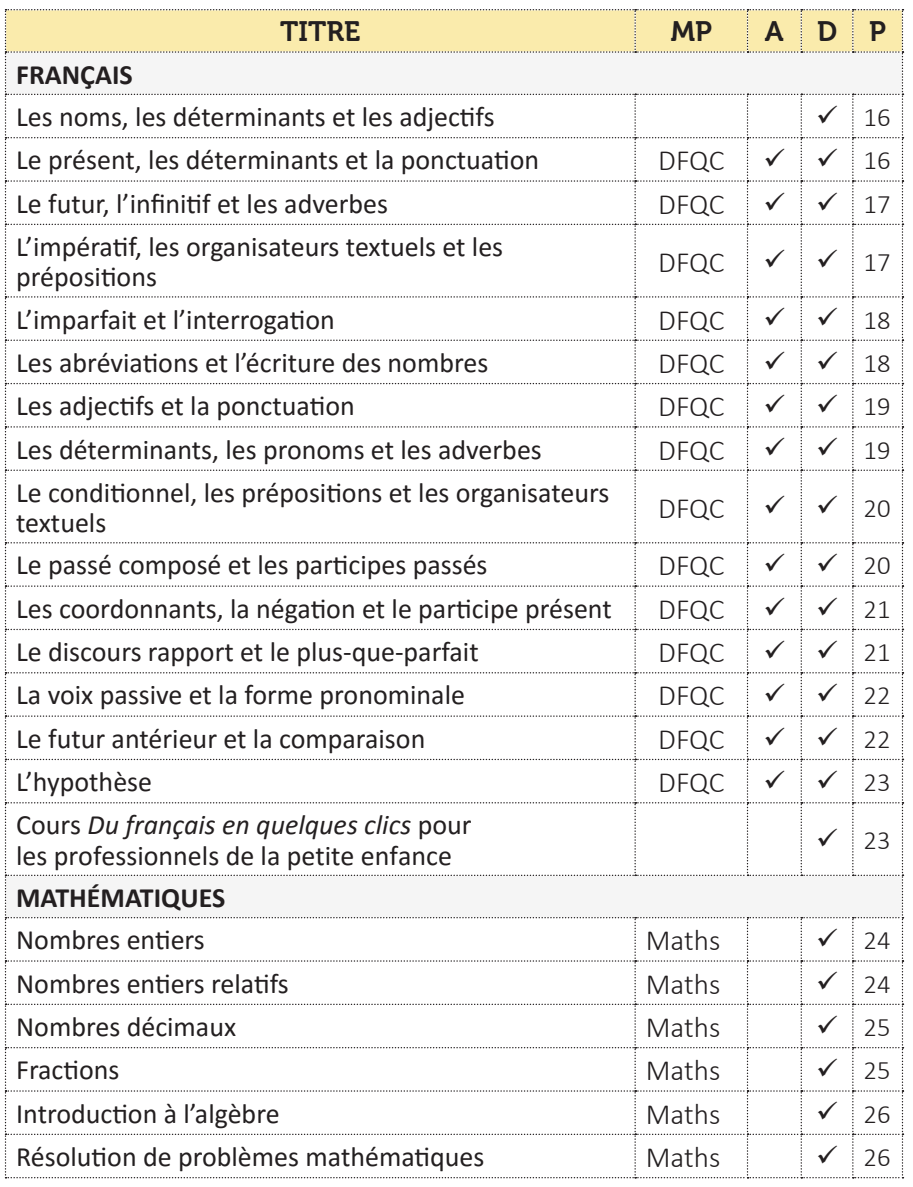

**MP : Microprogramme A : Apprentissage autonome** **D : Cours en direct P : Numéro de page**

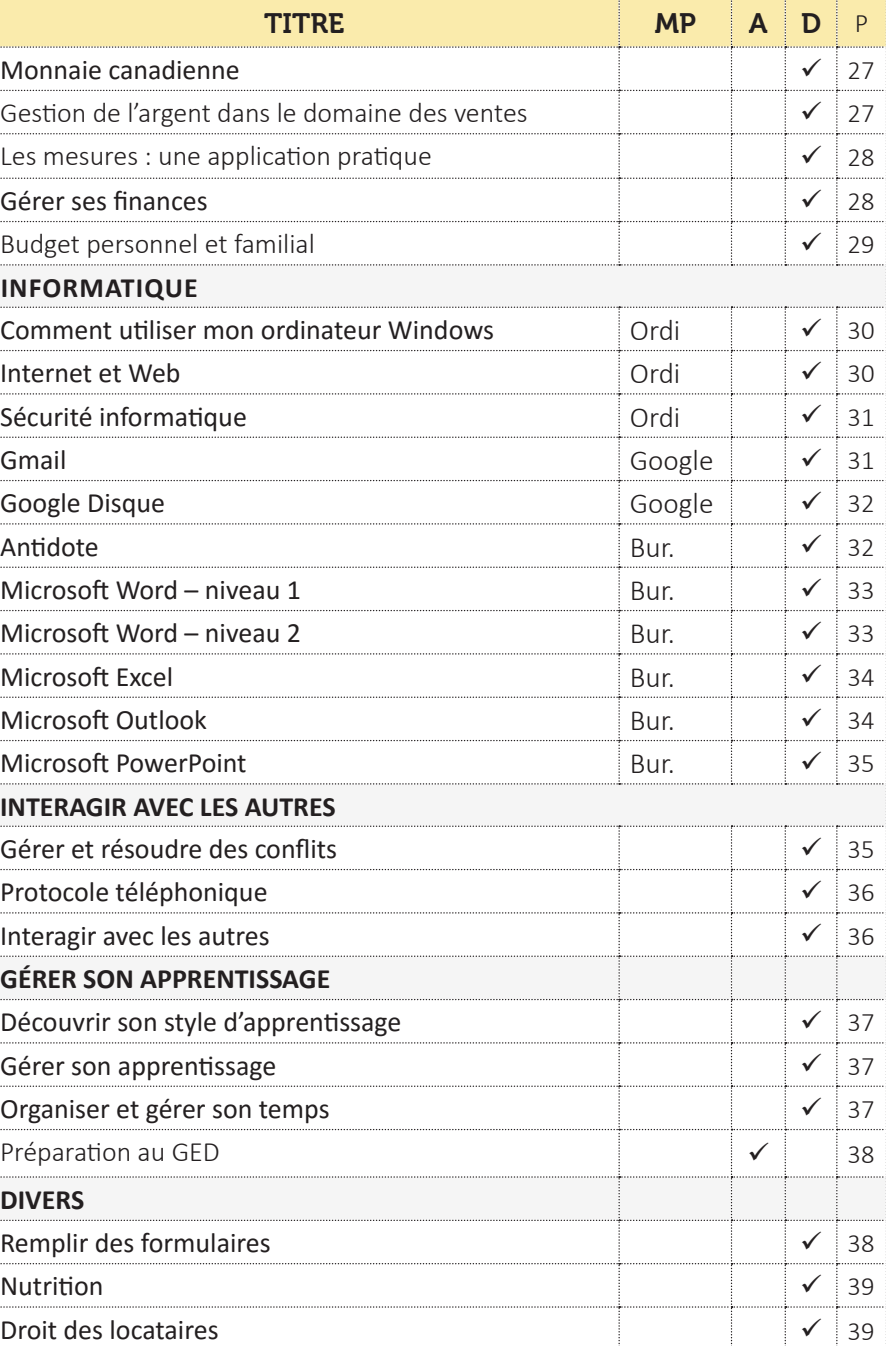

14 15

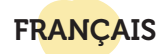

#### Les noms, les déterminants et les adjectifs

#### **Contenu d'apprentissage**

- @ Les types de noms, de déterminants et d'adjectifs
- @ Les majuscules dans les noms, selon différents contextes
- @ Les règles d'accord des noms, des déterminants et des adjectifs
- @ La rédaction de phrases détaillées à l'aide d'adjectifs

#### **NIVEAU : 1**

#### Grande compétence du cadre du CLAO :

- B. Communiquer des idées et de l'information
	- B2. Rédiger des textes continus
	- B4. S'exprimer de façon créative

#### Le présent, les déterminants et la ponctuation

#### **Contenu d'apprentissage**

- @ Les étapes pour conjuguer un verbe
- @ Les composantes des trois groupes de verbes
- Les terminaisons du présent de l'indicatif (3 groupes)
- @ Les déterminants définis, indéfinis, partitifs, contractés, possessifs et exclamatifs
- Le point et le point d'exclamation

#### **NIVEAU : 1**

#### Grande compétence du cadre du CLAO :

- B. Communiquer des idées et de l'information
	- B2. Rédiger des textes continus
	- B4. S'exprimer de façon créative

#### Le futur, l'infinitif et les adverbes

**FRANCAIS** 

#### **Contenu d'apprentissage**

- @ Le futur simple et le futur proche
	- **—** les différences entre les deux temps de verbe
	- **—** les terminaisons du futur simple (3 groupes)
	- **—** la formulation du futur proche
- @ Les adverbes
	- **—** les types d'adverbes
	- **—** l'emplacement dans la phrase
	- **—** le choix de l'adverbe, selon le contexte

#### **NIVEAU : 1**

#### Grande compétence du cadre du CLAO :

- B. Communiquer des idées et de l'information
	- B2. Rédiger des textes continus
	- B3. Remplir et créer des documents

#### L'impératif, les organisateurs textuels et les prépositions

#### **Contenu d'apprentissage**

- @ La rédaction de consignes claires et simples
	- **—** les prépositions de lieu
	- **—** le choix du verbe
	- **—** le choix du temps (impératif ou infinitif)
	- **—** les organisateurs textuels
- @ La formulation de l'impératif
- @ Les terminaisons de l'impératif (3 groupes)

#### **NIVEAU : 1**

- B. Communiquer des idées et de l'information
	- B2. Rédiger des textes continus
	- B3. Remplir et créer des documents

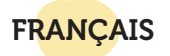

## L'imparfait et l'interrogation

#### **Contenu d'apprentissage**

- @ Les constructions de l'interrogation directe
	- **—** l'expression interrogative
	- **—** les déterminants, adverbes et pronoms interrogatifs
	- **—** le point d'interrogation
- Les constructions de l'interrogation indirecte
	- **—** le choix du verbe
	- **—** le choix du temps de verbe
	- **—** la ponctuation
- @ Les terminaisons de l'imparfait (3 groupes)

#### **NIVEAU : 1**

Grande compétence du cadre du CLAO :

- B. Communiquer des idées et de l'information
	- B2. Rédiger des textes continus
	- B3. Remplir et créer des documents

## Les abréviations et l'écriture des nombres

#### **Contenu d'apprentissage**

- @ Les titres de civilité (Madame, Monsieur, etc.) et leurs abréviations
- Les règles d'écriture d'une adresse
	- **—** l'ordre des éléments
	- **—** les abréviations
	- **—** la ponctuation
	- **—** les numéros
- Les règles d'écriture d'un chèque
	- **—** les montants en lettres et en chiffres
	- **—** la date en chiffres et en format alphanumérique

## **NIVEAU : 1**

#### Grande compétence du cadre du CLAO :

B. Communiquer des idées et de l'information B3. Remplir et créer des documents

## Les adjectifs et la ponctuation

FRANÇAIS

#### **Contenu d'apprentissage**

- @ La virgule, le deux-points et le point-virgule dans les énumérations et les explications
- @ Les adjectifs qualifiants, classifiants et de couleur
	- **—** les règles d'accord
	- **—** le choix de l'adjectif

## **NIVEAU : 2**

#### Grande compétence du cadre du CLAO :

B. Communiquer des idées et de l'information B2. Rédiger des textes continus

#### Les déterminants, les pronoms et les adverbes

#### **Contenu d'apprentissage**

- @ Les déterminants démonstratifs et quantitatifs
- @ Les pronoms démonstratifs, indéfinis et relatifs
- @ Les adverbes de temps, de manière et d'affirmation
- @ La rédaction de phrases détaillées à l'aide d'adverbes

## **NIVEAU : 2**

- B. Communiquer des idées et de l'information
	- B2. Rédiger des textes continus
	- B4. S'exprimer de façon créative

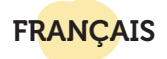

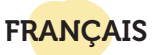

#### Le conditionnel, les prépositions et les organisateurs textuels

#### **Contenu d'apprentissage**

- @ Les prépositions
	- **—** le choix de la préposition
	- **—** l'emplacement dans la phrase
- @ Les organisateurs textuels
	- **—** le choix de l'organisateur
	- **—** l'emplacement dans la phrase
	- **—** la ponctuation entourant l'organisateur
- @ Les terminaisons du conditionnel (3 groupes)

#### **NIVEAU : 2**

#### Grande compétence du cadre du CLAO :

- B. Communiquer des idées et de l'information
	- B2. Rédiger des textes continus
	- B3. Remplir et créer des documents

#### Le passé composé et les participes passés

#### **Contenu d'apprentissage**

- @ Les terminaisons du passé composé (3 groupes)
	- **—** le choix de la préposition
	- **—** l'emplacement dans la phrase
- Les règles d'accord du participe passé employé seul et avec les auxiliaires « être » et « avoir »
- @ Les méthodes pour repérer un complément direct

#### **NIVEAU : 2**

#### Grande compétence du cadre du CLAO :

- B. Communiquer des idées et de l'information
	- B2. Rédiger des textes continus
	- B3. Remplir et créer des documents

## Les coordonnants, la négation et le participe présent

#### **Contenu d'apprentissage**

- Les différents types de coordonnants et leurs règles d'utilisation
- @ La négation
	- **—** la formulation d'une négation
	- **—** les adverbes de négation
	- **—** l'emplacement des parties de la négation dans la phrase
- @ La formulation du participe présent et ses règles d'utilisation

#### **NIVEAU : 2**

#### Grande compétence du cadre du CLAO :

- B. Communiquer des idées et de l'information
	- B2. Rédiger des textes continus
	- B3. Remplir et créer des documents

## Le discours rapporté et le plus-que-parfait

#### **Contenu d'apprentissage**

- @ Le discours rapporté direct et indirect
	- **—** les règles de formulation
	- **—** la ponctuation
	- **—** le choix des verbes et des temps de verbe
- @ Les terminaisons du plus-que-parfait (3 groupes)
- @ La concordance des temps

#### **NIVEAU : 3**

- B. Communiquer des idées et de l'information
	- B2. Rédiger des textes continus
	- B3. Remplir et créer des documents

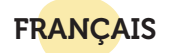

#### La voix passive et la forme pronominale

#### **Contenu d'apprentissage**

- @ La voix active et passive
	- **—** la formulation de chaque voix
	- **—** la conjugaison des verbes
	- **—** le choix de la voix à utiliser
- @ La forme pronominale
	- **—** les pronoms réfléchis
	- **—** les participes passés pronominaux

#### **NIVEAU : 3**

#### Grande compétence du cadre du CLAO :

- B. Communiquer des idées et de l'information B2. Rédiger des textes continus
	- B3. Remplir et créer des documents

#### Le futur antérieur et la comparaison

#### **Contenu d'apprentissage**

- @ La rédaction de comparaisons au moyen de superlatifs, comparatifs et subordonnants
- @ Les terminaisons du futur antérieur (3 groupes)
- @ La concordance des temps

#### **NIVEAU : 3**

#### Grande compétence du cadre du CLAO :

- B. Communiquer des idées et de l'information B2. Rédiger des textes continus
	- B3. Remplir et créer des documents

## L'hypothèse

FRANÇAIS

#### **Contenu d'apprentissage**

- @ La formulation de suggestions à l'aide de verbes au subjonctif présent et de subordonnants
- @ La rédaction de phrases enchainées au moyen de marqueurs de relation
- @ La forme impersonnelle
- @ Les modes de verbes
- @ Les terminaisons du subjonctif présent (3 groupes)
- @ La concordance des temps

#### **NIVEAU : 3**

#### Grande compétence du cadre du CLAO :

- B. Communiquer des idées et de l'information
	- B2. Rédiger des textes continus
	- B3. Remplir et créer des documents

## Cours Du français en quelques clics pour les professionnels de la petite enfance

Tous les cours du microprogramme DFQC ont été adaptés au domaine de la petite enfance. Les exercices, la terminologie et les textes avec lesquels vous travaillez sont adaptés à la réalité quotidienne du domaine. Ces cours sont des outils précieux pour vous permettre de parfaire votre français écrit et oral dans vos tâches journalières au travail.

Vous pouvez vous inscrire à l'intégralité du microprogramme ou aux cours qui vous intéressent.

## **NIVEAUX : 1 À 3**

- B. Communiquer des idées et de l'information
	- B2. Rédiger des textes continus
	- B3. Remplir et créer des documents
	- B4. S'exprimer de façon créative

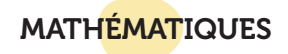

#### Nombres entiers

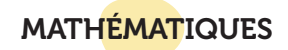

#### Nombres décimaux

#### **Contenu d'apprentissage**

- @ La valeur des positions (unités, dizaines, centaines, etc.)
- @ Les symboles mathématiques
- @ Les étapes à suivre pour additionner, soustraire, multiplier et diviser
- @ La vérification de ses calculs
- La comparaison de nombres entiers
- @ L'ordre croissant et décroissant
- @ Les calculs faits avec une calculatrice
- @ L'écriture des nombres en chiffres

#### **NIVEAU : 1**

#### Grande compétence du cadre du CLAO :

C. Comprendre et utiliser des nombres C4. Gérer des données

#### Nombres entiers relatifs

#### **Contenu d'apprentissage**

- @ L'addition, la soustraction, la multiplication et la division de nombres entiers relatifs (p. ex. : 3, 2, 1, 0, -1, -2, -3)
- @ La droite numérique
- @ Les valeurs absolues
- @ La comparaison de nombres entiers relatifs
- @ Les étapes pour résoudre un problème mathématique

#### **NIVEAU : 2**

#### Grande compétence du cadre du CLAO :

C. Comprendre et utiliser des nombres C4. Gérer des données

#### **Contenu d'apprentissage**

- @ Les nombres décimaux
	- **—** la valeur des positions
	- **—** leur rapport avec les nombres entiers
	- **—** additionner, soustraire, multiplier et diviser
	- **—** arrondir, comparer et estimer
- @ Les pourcentages et les fractions
- @ Le calcul de la taxe

#### **NIVEAU : 2**

#### Grande compétence du cadre du CLAO :

C. Comprendre et utiliser des nombres C4. Gérer des données

#### **Fractions**

#### **Contenu d'apprentissage**

- @ Les notions de base de la fraction
- @ Les facteurs communs
- @ Les fractions propres, impropres et mixtes
- @ L'addition, la soustraction, la division et la multiplication de fractions
- @ La fraction en pourcentage

#### **NIVEAU : 2**

#### Grande compétence du cadre du CLAO :

C. Comprendre et utiliser des nombres C4. Gérer des données

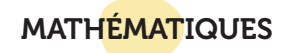

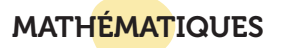

Monnaie canadienne

#### Introduction à l'algèbre

#### **Contenu d'apprentissage**

- @ Les composantes d'une équation algébrique
- @ Les étapes pour résoudre une équation algébrique
- @ La différence entre résoudre et évaluer
- @ L'addition, la soustraction et l'utilisation de variables semblables

#### **NIVEAU : 2**

#### Grande compétence du cadre du CLAO :

C. Comprendre et utiliser des nombres C4. Gérer des données

#### Résolution de problèmes mathématiques

#### **Contenu d'apprentissage**

- @ Les étapes de résolution de problèmes mathématiques
- @ Les techniques pour résoudre des problèmes mathématiques de la vie courante

#### **NIVEAU : 2**

#### Grande compétence du cadre du CLAO :

- C. Comprendre et utiliser des nombres
	- C1. Gérer de l'argent
	- C2. Gérer le temps
	- C3. Utiliser des mesures
	- C4. Gérer des données

#### **Contenu d'apprentissage**

- @ Les pièces et billets de monnaie canadienne
- @ Les symboles monétaires canadiens
- Les valeurs monétaires
- @ Les calculs pour :
	- **—** payer un achat
	- **—** remettre de la monnaie
	- **—** vérifier la monnaie remise
	- **—** arrondir le prix d'un achat

#### **NIVEAU : 1**

#### Grande compétence du cadre du CLAO :

C. Comprendre et utiliser des nombres C4. Gérer des données

#### Gestion de l'argent dans le domaine des ventes

#### **Contenu d'apprentissage**

- @ Les ventes au rabais
- @ Le calcul du prix et du pourcentage d'un article vendu au rabais
- @ La terminologie du domaine
- @ La conversion des dollars américains en dollars canadiens

#### **NIVEAU : 2**

- C. Comprendre et utiliser des nombres
	- C1. Gérer de l'argent
	- C4. Gérer des données

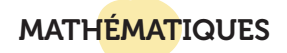

#### Les mesures : une application pratique

#### **Contenu d'apprentissage**

- @ Les systèmes métrique et impérial
- @ Les notions de base de la géométrie
- @ Le calcul de l'air géométrique

#### **NIVEAU : 3**

Grande compétence du cadre du CLAO :

- C. Comprendre et utiliser des nombres
	- C3. Utiliser des mesures
	- C4. Gérer des données

#### Gérer ses finances

#### **Contenu d'apprentissage**

- @ L'élaboration et la gestion d'un budget
- @ Les termes à privilégier
- @ Les cartes de crédit
- @ Les services bancaires en ligne
- @ Le calcul du solde d'un compte bancaire et du capital à partir de l'intérêt simple

#### **NIVEAU : 3**

#### Grandes compétences du cadre du CLAO :

- A. Rechercher et utiliser de l'information
	- A1. Lire des textes continus
	- A2. Interpréter des documents
- C. Comprendre et utiliser des nombres
	- C1. Gérer de l'argent
	- C4. Gérer des données
- D. Utiliser la technologie numérique

#### Budget personnel et familial

MATHÉMATIOUES

#### **Contenu d'apprentissage**

- @ L'importance de créer un budget
- @ Les postes budgétaires
- @ Les revenus et les dépenses
- @ La différence entre le budget annuel et le budget mensuel
- @ Les outils de gestion de budget

#### **NIVEAU : 3**

#### Grande compétence du cadre du CLAO :

- A. Rechercher et utiliser de l'information A1. Lire des textes continus A2. Interpréter des documents
- C. Comprendre et utiliser des nombres
	- C1. Gérer de l'argent
	- C4. Gérer des données
- D. Utiliser la technologie numérique

# BIENTÔT

des cours de mathématiques en apprentissage autonome!

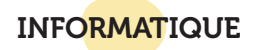

#### Comment utiliser mon ordinateur Windows

#### **Contenu d'apprentissage**

- @ Les parties d'un ordinateur
- @ Le système d'exploitation (Windows) et ses composantes
- @ Les périphériques (souris, clavier, etc.)
- @ Les logiciels : ouvrir et fermer un logiciel
- @ Les fenêtres : réduire, agrandir et fermer une fenêtre

#### **NIVEAU : 1**

Grande compétence du cadre du CLAO :

D. Utiliser la technologie numérique

#### Internet et Web

#### **Contenu d'apprentissage**

- @ La différence entre l'Internet et le Web
- @ La navigation sur le Web
	- **—** les navigateurs
	- **—** les moteurs de recherche
	- **—** les hyperliens
	- **—** les techniques de navigation
	- **—** méthodes et conseils pour faire des recherches Internet efficaces

#### **NIVEAU : 2**

Grande compétence du cadre du CLAO :

D. Utiliser la technologie numérique

#### Sécurité informatique

INFORMATIQUE

#### **Contenu d'apprentissage**

- @ Les façons de se connecter à Internet
- @ Les mesures à prendre pour assurer sa sécurité quant aux :
	- **—** courriels
	- **—** opérations bancaires en ligne
	- **—** sites de réseautage en ligne (p. ex., Facebook)
	- **—** jeux en ligne
	- **—** sites de magasinage en ligne
	- **—** mots de passe
- @ Les mises à jour
- @ Les virus et les logiciels antivirus

#### **NIVEAU : 2**

#### Grande compétence du cadre du CLAO :

D. Utiliser la technologie numérique

#### **Gmail**

#### **Contenu d'apprentissage**

- @ Les types de comptes courriel
- Les pourriels
- @ Les outils Gmail
- @ L'utilisation du compte Gmail
	- **—** ouvrir, enregistrer, supprimer, envoyer, rédiger et transférer un courriel
	- **—** joindre un fichier
	- **—** ajouter un contact
- @ La personnalisation de son compte de courriel Gmail

#### **NIVEAU : 2**

#### Grande compétence du cadre du CLAO :

D. Utiliser la technologie numérique

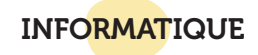

#### Google Disque

#### **Contenu d'apprentissage**

- @ Le nuage informatique (le Cloud)
- La création de documents textes, feuilles de calcul et présentations avec Google Disque
	- **—** la mise en page
	- **—** la mise en forme
	- **—** l'insertion d'images et de vidéos
	- **—** l'impression des documents

#### **NIVEAU : 2**

Grande compétence du cadre du CLAO :

D. Utiliser la technologie numérique

Antidote

#### **Contenu d'apprentissage**

- @ L'interface du logiciel
- @ Les outils du logiciel
	- **—** dictionnaire
	- **—** correcteur
	- **—** guide
	- **—** grammaire
	- **—** conjugueur
- @ Les façons d'utiliser le logiciel pour corriger ses textes

#### **NIVEAU : 3**

Grandes compétences du cadre du CLAO :

- A. Rechercher et utiliser de l'information A1. Lire des textes continus
- D. Utiliser la technologie numérique

#### Microsoft Word – niveau 1

INFORMATIQUE

#### **Contenu d'apprentissage**

- @ L'interface, les fonctions et les onglets du logiciel
- @ Les manipulations pour ouvrir, créer, enregistrer, fermer et imprimer un document
- @ La mise en page d'un document (police, taille d'écriture, justification du texte, marges, orientation, etc.)
- @ La création de listes

#### **NIVEAU : 1**

Grande compétence du cadre du CLAO :

D. Utiliser la technologie numérique

#### Microsoft Word – niveau 2

#### **Contenu d'apprentissage**

- @ Les onglets du logiciel
- @ La création de tables des matières, d'étiquettes et de bibliographies
- @ Les options d'affichage du document
- @ Les fonctions de révision d'un document
- @ L'enregistrement en format PDF

## **NIVEAU : 2**

#### Grande compétence du cadre du CLAO :

D. Utiliser la technologie numérique

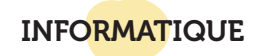

#### Microsoft Excel

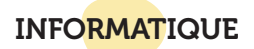

#### Microsoft PowerPoint

#### **Contenu d'apprentissage**

- @ L'interface, les fonctions et les onglets du logiciel
- @ Les formules pour faire des calculs
- @ Les tableaux et les graphiques
- @ La création et la suppression de feuilles de calcul
- @ La mise en page des feuilles

#### **NIVEAU : 2**

Grande compétence du cadre du CLAO :

D. Utiliser la technologie numérique

#### Microsoft Outlook

#### **Contenu d'apprentissage**

- @ Les courriels
	- **—** créer un compte
	- **—** envoyer et recevoir des courriels
	- **—** organiser ses courriels
- @ Les contacts
- @ Le calendrier
- @ La gestion de tâches
- @ Les rendez-vous et les réunions

#### **NIVEAU : 2**

#### Grande compétence du cadre du CLAO :

D. Utiliser la technologie numérique

#### **Contenu d'apprentissage**

- @ Les diapositives
	- **—** créer, supprimer et déplacer une diapositive
	- **—** modifier le texte sur la diapositive
	- **—** choisir la disposition de la diapositive
- @ La section « commentaires »
- @ La mise en page et en forme de la présentation
	- **—** les thèmes
	- **—** l'ajout d'images, de vidéos et de sons
	- **—** les animations
	- **—** les transitions

#### **NIVEAU : 1**

#### Grande compétence du cadre du CLAO :

D. Utiliser la technologie numérique

## INTERAGIR AVEC LES AUTRES

#### Gérer et résoudre des conflits

#### **Contenu d'apprentissage**

- @ Les différences entre les accords et les désaccords
- @ Les causes de conflits
- @ Les étapes de résolution de conflit
- @ Le non verbal
- @ Les émotions en situation de conflit

#### **NIVEAU : 1**

Grande compétence du cadre du CLAO :

D. S'engager avec les autres

## INTERAGIR AVEC LES AUTRES

# GÉRER SON APPRENTISSAGE

#### Protocole téléphonique

#### **Contenu d'apprentissage**

- @ Mots et expressions à utiliser et à éviter au téléphone
	- **—** faire, recevoir, acheminer et conclure un appel
	- **—** mettre un appel en attente
	- **—** laisser et enregistrer un message d'accueil ou d'absence
- Règles de courtoisie et d'étiquette
- @ Techniques de prise de messages
- @ Communication claire et efficace au téléphone

#### **NIVEAU : 1**

#### Grandes compétences du cadre du CLAO :

- B. Communiquer des idées et de l'information
	- B1. Interagir avec les autres
	- B3. Remplir et créer des documents
- F. S'engager avec les autres

#### Interagir avec les autres

#### **Contenu d'apprentissage**

- @ Le langage approprié, selon le contexte
- @ La formulation de consignes claires et simples
- @ Les techniques pour :
	- **—** amorcer et terminer une conversation
	- **—** remercier quelqu'un
	- **—** interrompre quelqu'un
	- **—** céder et prendre la parole
- @ Le non verbal

#### **NIVEAU : 2**

#### Grande compétence du cadre du CLAO :

B. Communiquer des idées et de l'information B1. Interagir avec les autres

#### Découvrir son style d'apprentissage

#### **Contenu d'apprentissage**

- @ Les styles d'apprentissage
- @ L'estime de soi
- @ La gestion de son apprentissage
- @ Les meilleures pratiques pour assurer le succès de sa formation

#### **NIVEAU : 1**

Grande compétence du cadre du CLAO :

E. Gérer l'apprentissage

#### Gérer son apprentissage

#### **Contenu d'apprentissage**

- @ Les styles d'intelligence
- @ La planification et la gestion du temps
- @ Les buts à court et à long terme
- @ Les techniques d'apprentissage

#### **NIVEAU : 1**

#### Grande compétence du cadre du CLAO :

E. Gérer l'apprentissage

#### Organiser et gérer son temps

#### **Contenu d'apprentissage**

- @ L'organisation de tâches sous forme de tableaux
- @ La conversion des heures en minutes et des nombres décimaux en heures et en minutes
- @ L'estimation du temps nécessaire pour réaliser des tâches

#### **NIVEAU : 2**

- C. Comprendre et utiliser des nombres
	- C2. Gérer le temps
	- C4. Gérer des données

## GÉRER SON APPRENTISSAGE

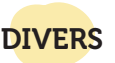

#### Préparation au GED

**Nous vous offrons six cours de préparation au GED selon les matières suivantes :**

- @ écriture
- @ lecture
- @ mathématiques
- @ rédaction
- @ sciences
- @ sciences humaines

Vous pouvez choisir la matière ou les matières qui vous intéressent.

**DIVERS** 

#### Remplir des formulaires

#### **Contenu d'apprentissage**

- @ Les types, formats et différentes utilités des formulaires
- @ Le vocabulaire commun des formulaires (français et anglais)
- @ Les règles de français liées aux formulaires
- @ Les techniques pour bien remplir un formulaire

#### **NIVEAU : 1**

Grande compétence du cadre du CLAO :

B. Communiquer des idées et de l'information B3. Remplir et créer des documents

#### **Nutrition**

#### **Contenu d'apprentissage**

- @ Les quatre groupes alimentaires
- @ Le *Guide alimentaire canadien*
- @ La valeur nutritive des aliments
- @ Les effets qu'ont certains aliments sur le corps
- @ Les portions
- @ La lecture des étiquettes

#### **NIVEAU : 2**

#### Grande compétence du cadre du CLAO :

- A. Rechercher et utiliser de l'information
	- A1. Lire des textes continus
	- A2. Interpréter des documents
	- A3. Extraire de l'information de films, d'émissions et de présentations

#### Droit des locataires

#### **Contenu d'apprentissage**

- @ Les catégories de logement
- @ La recherche de logement
- @ Le bail
- @ Les responsabilités du locateur et du locataire
- @ Les droits du locataire

#### **NIVEAU : 2**

- A. Rechercher et utiliser de l'information
	- A1. Lire des textes continus
	- A2. Interpréter des documents

# Liste des centres de formation des adultes francophones

Tout adulte francophone de l'Ontario qui veut suivre des cours de la F@D peut le faire à partir d'un des centres de formation des adultes cidessous. Ces centres sont également une ressource importante pour suivre des cours en face à face.

#### Centres communautaires

**ABC Communautaire – Welland**  normand@abccommunautaire.ca **www.abccommunautaire.ca** Tél. : 905 788-3711

**Alpha en partage de Sudbury Est** katymarier@msn.com **www.alphaenpartage.ca** Tél. : 705 867-2220

**Alpha-Toronto : Centre de formation des adultes** alphatoronto@bellnet.ca Tél. : 416 542-1574

**Carrefour de formation pour adultes inc. – Alexandria**  info@carrefourformation.com **www.carrefourformation.com** Tél. : 613 525-4194

**Centre d'apprentissage d'Elliot Lake** centreelliotlake@outlook.com **www.centreelliotlake.wix.com/centreapprentissage** Tél. : 705 578-3200, poste 3

#### **Centre de formation Cochrane-Iroquois Falls**

aupiedde@gmail.com Tél. : 705 272-3513

**Centre de formation des adultes La Clé d'la Baie en Huronie** jlefebvre@lacle.ca **www.lacle.ca**

#### **Points de service :**

- Barrie : 705 725-9755, poste 7271
- Penetanguishene : 705 725-9755, poste 7271

**Centre de formation des adultes inc. – Kirkland Lake** cfa@ntl.sympatico.ca Tél. : 705 567-3229

**Centre de formation et de perfectionnement du grand Sudbury** dg@formationsudbury.ca **www.formationsudbury.ca** Tél. : 705 688-0005

**Centre de formation Manitouwadge Learning Centre** dcookemanitouwadgelearningcent@gmail.com Tél. : 807 826-4362

**Centre de formation pour adultes de Greenstone – Geraldton**  cfag@bellnet.ca **www.cfag.ca**  Tél. : 807 854-0398

**Centre de formation pour adultes francophones – Timmins**  narcand@apprendrecfaf.ca **www.cfaf.ca** Tél. : 705 267-3222

**Centre d'éducation et de formation pour adultes – Sault Ste-Marie** guylaine@cefassm.com **www.cefassm.com** Tél. : 705 946-1565

#### **Centre Moi j'apprends Inc.**

moijapprends@bellnet.ca **www.moijapprends.ca**

#### **Points de service :**

- $\rightarrow$  Rockland : 613 446-5312
- $\rightarrow$  Ottawa : 613 748-3879
- $\rightarrow$  Cornwall : 613 936-2227
- $\rightarrow$  Hawkesbury : 613 632-7979

**FormationPLUS – Chapleau**  formationplus@vianet.ca **www.quatrain.org/fr/fplus** Tél. : 705 864-2763

**La Boite à Lettres** btelett@ntl.sympatico.ca **www.laboitealettres.ca**

#### **Points de service :**

 $\rightarrow$  Hearst  $\cdot$  705 362-4448

 $\rightarrow$  Mattice  $\cdot$  705 364-2012

**La Route du Savoir – Kingston**  chantalhudon@laroutedusavoir.org **www.laroutedusavoir.org** Tél. : 613 544-7447

**Le centre de formation du Nipissing** ppedenyse@yahoo.ca **www.formationnipissing.ca**

#### **Points de service :**

- $\rightarrow$  North Bay : 705 472-6673
- $\rightarrow$  Sturgeon Falls : 705 753-1566

**Le Collège du Savoir – Brampton**  collegeanna@on.aibn.com

Tél. : 905 457-7884

**Novocentre – Thunder Bay** dg@novocentre.com **www.novocentre.com** Tél. : 807 684-1960

## Conseils scolaires

**Conseil scolaire du district catholique du Nouvel-Ontario www.nouvelon.ca**

*Carrefour Options+ – Sudbury* Tél. : 705 525-0110

 $2.2.2.2.2$ 

*Centre Jarrett – Sudbury* Tél. : 705 525-1970

#### 

*Centre Adèle Samson – Sudbury* Tél. : 705 673-2072

 $2.2.2.2.2$ 

*Centre CEC Woods – Sudbury* Tél. : 705 566-1766

## **Conseil scolaire du district catholique des Grandes Rivières**

*Centre d'éducation alternative – Kapuskasing*  girouardd@cscdgr.on.ca **www.cscdgr.on.ca/cea** Tél. : 705 337-6035

 $\cdots$ 

*Centre d'éducation des adultes – New Liskeard* bouchardm@cscdgr.on.ca **www.cscdgr.on.ca/nlcea** Tél. : 705 647-7304, poste 221

*La CLEF – Timmins*  poitrasn@cscdgr.on.ca **www.cscdgr.on.ca/laclef** Tél. : 705 267-1421, poste 254

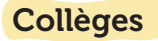

**La Cité – Ottawa www.collegelacite.ca** Tél. : 613 742-2493

## **www.collegeboreal.ca** Collège Boréal

*Campus de Sudbury* Tél. : 705 560-6673

 $\frac{1}{2} \left( \frac{1}{2} \right) \left( \frac{1}{2} \right) \left( \frac{1}{2} \right) \left( \frac{1}{2} \right)$ 

*Campus de Barrie* Tél. : 705 737-9088

 $\alpha$  ,  $\alpha$  ,  $\alpha$  ,  $\alpha$  ,  $\alpha$ *Centre d'accès à Hamilton*

Tél. : 905 544-9824

*Campus de Hearst* 

 $\frac{1}{2} \left( \frac{1}{2} \left( \frac{1}{2} \left( \frac{1}{2} \right) + \frac{1}{2} \left( \frac{1}{2} \right) \right) \right)$ 

Tél. : 705 362-6673  $\frac{1}{2} \left( \frac{1}{2} \right) \left( \frac{1}{2} \right) \left( \frac{1}{2} \right) \left( \frac{1}{2} \right) \left( \frac{1}{2} \right)$ 

 $\sim$  . . . . .

*Campus de Kapuskasing* Tél. : 705 337-6673

*Campus du Témiscaming (New Liskeard)*  Tél. : 705 647-4421

*Centre d'accès à London* Tél. : 519 451-5194

 $\sim$   $\sim$   $\sim$   $\sim$   $\sim$ 

*Campus du Nipissing Sturgeon Falls* Tél. : 705 753-5420

 $\cdots$ 

*Campus de Timmins* Tél. : 705 267-5850

#### 

*Campus de Toronto* Tél. : 416 542-1574

 $\sim$  . . . . .

*Campus de Welland* Tél. : 905 735-2211

 $\sim$   $\sim$   $\sim$   $\sim$   $\sim$ 

*Campus de Windsor* Tél. : 519 948-6019

# Autres organismes qui offrent de la formation à distance

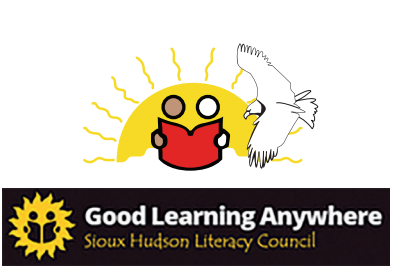

**www.goodlearninganywhere.com**

# $\left| \frac{1}{2} \right|$ **DEAF LEARN NOW &**

**www.deafeducationonline.ca**

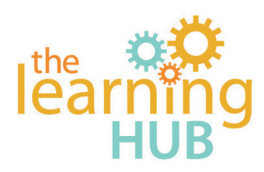

**www.learninghub.ca**

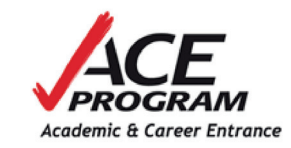

**www.acedistancedelivery.ca**

# Merci à tous nos partenaires!

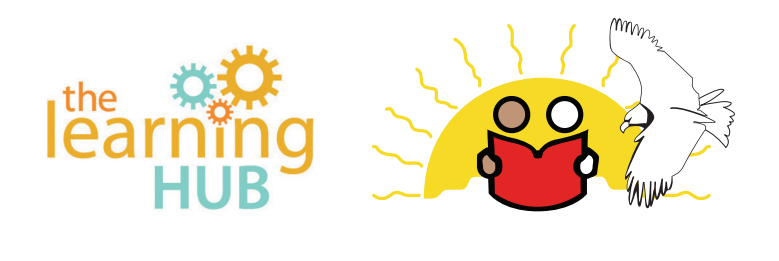

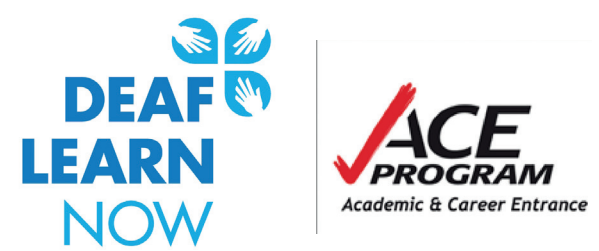

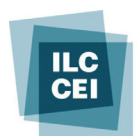

INDEPENDENT LEARNING CENTRE **CENTRE D'ÉTUDES INDÉPENDANTES** 

# **Contact North | Contact Nord**

**Ontario's Distance Education & Training Network** Le réseau d'éducation et de formation à distance de l'Ontario

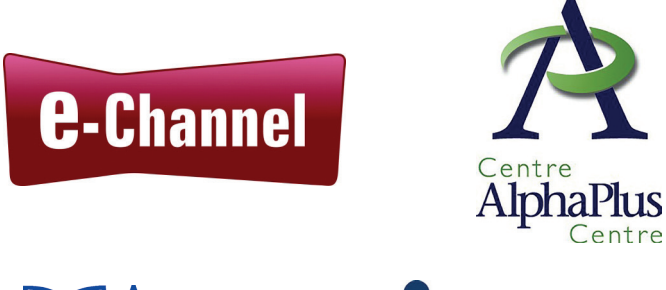

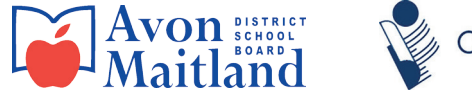

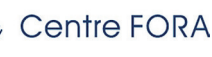

# Inscrivez-vous :

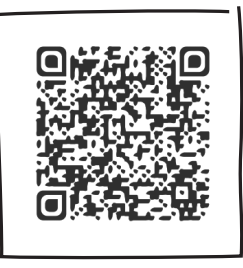

# 1 888 744-2178

www.sefad.ca

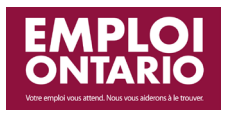

Ce projet *Emploi Ontario*  est financé par le gouvernement de l'Ontario

Ce texte est conforme à la nouvelle orthographe. © COFA 2016 ̶ Tous droits réservés.